### **Kurzbeschreibung**  *Technisches Informations- und Bediensystem (TIBS)*

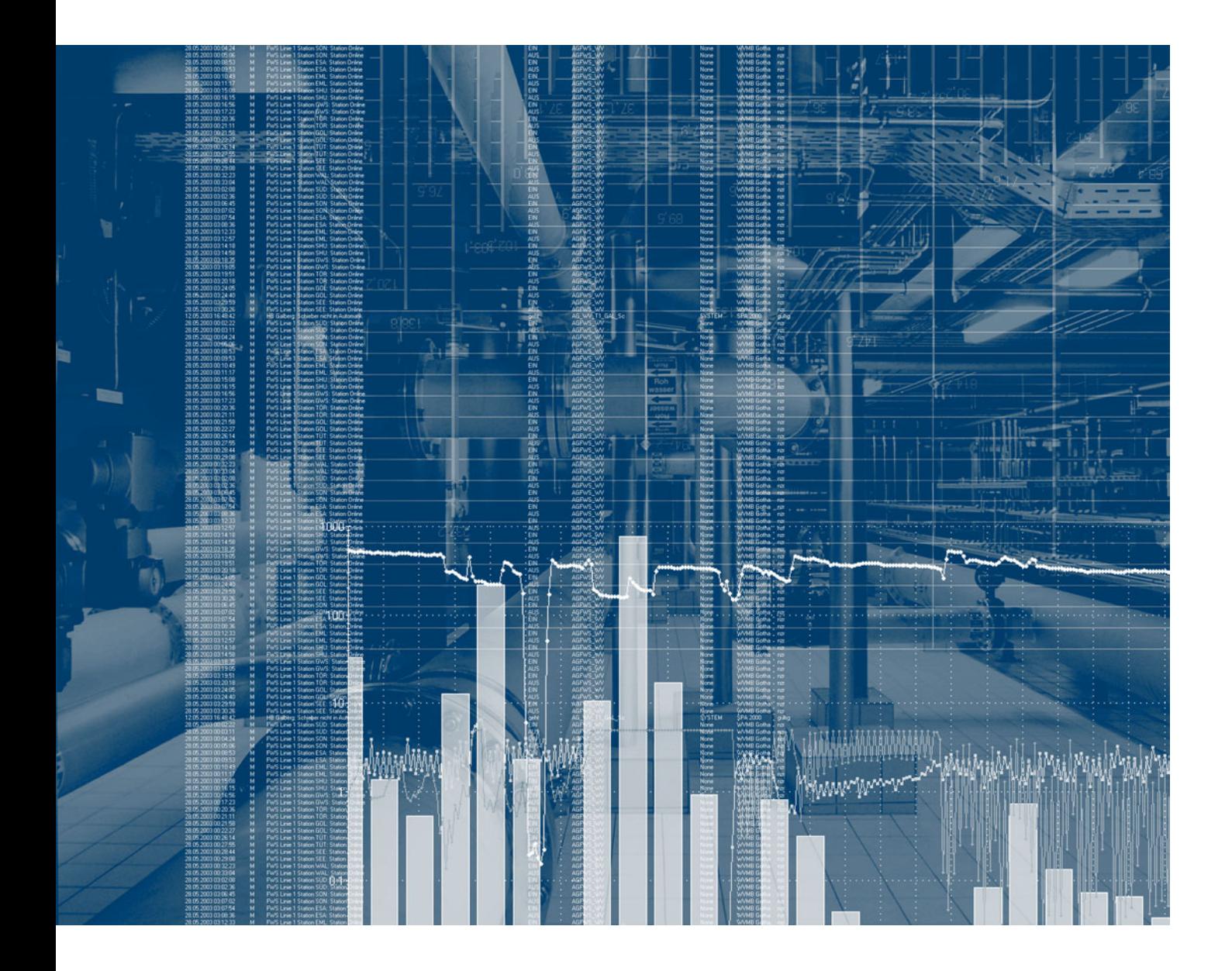

#### **Überblick**

*Das Technische Informations- und Bediensystem TIBS wurde durch BN Automation AG entwickelt und langjährig erfolgreich eingesetzt.*

TIBS schließt die Lücke in der Datenverarbeitung zwischen der Prozessebene und der Produktplanungs- und Betriebsleitebene. Die Motivation für den Einsatz von TIBS ist die Notwendigkeit der Prozessdatenverarbeitung zur Prozessführung, Nachweisführung, Optimierung sowie zur Aufbereitung und Bereitstellung der Datengrundlage für die übergeordnete Produktionsplanungs- und Betriebsleitebene. TIBS wurde ursprünglich für die Bereiche Wasserversorgung und Abwasserbehandlung entwickelt.

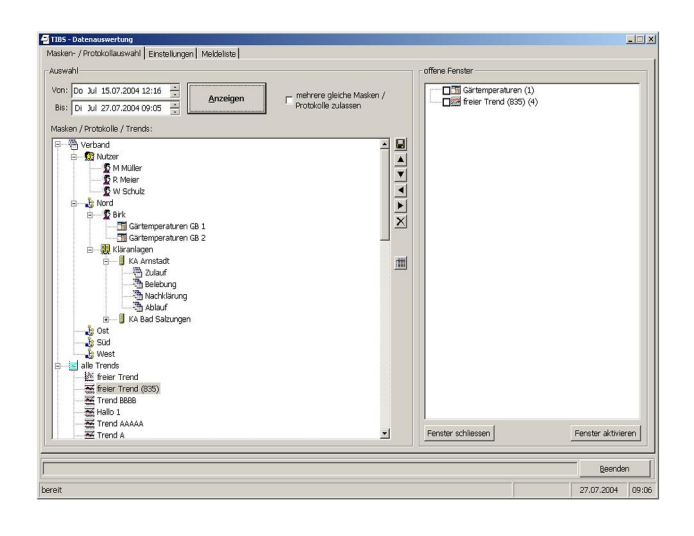

Module:

- >> Prozessdatenerfassung
- >> Datenimport
- •Darstellung / Eingabe / Protokollierung
- >> Datenexport
- >> Archivverwaltung
- >> Wartungsmanager
- >> Heimwarte
- >> Betriebstagebuch
- >> Berührungsloses Kontrollsystem

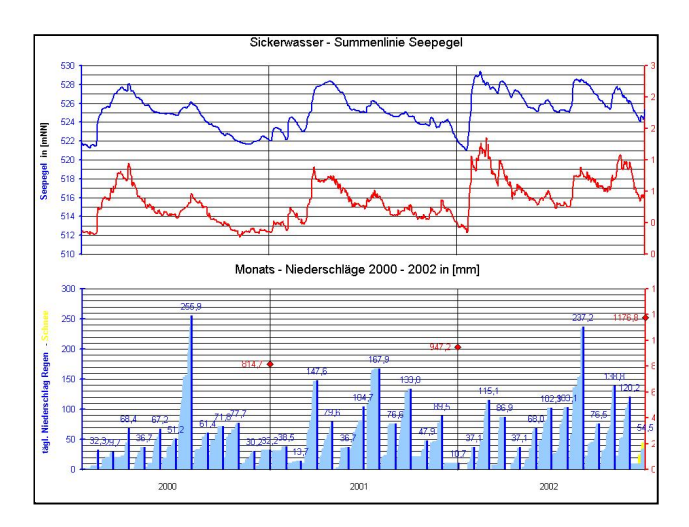

Durch die Integration auftrags- und chargenorientierter Funktionen wird TIBS inzwischen in allen Bereichen der verfahrenstechnischen Industrie erfolgreich eingesetzt. Die Implementierung erfolgt in einem skalierbaren Modulsystem und erlaubt eine effiziente Anpassung an die konkreten Anforderungen. Neben flexiblen Ankopplungsmöglichkeiten an die Automatisierungsebene, z.B. über OPC und TCP/IP, lassen sich unterschiedliche Topologien im LAN/WAN realisieren. Nachfolgend werden die einzelnen Module kurz vorgestellt.

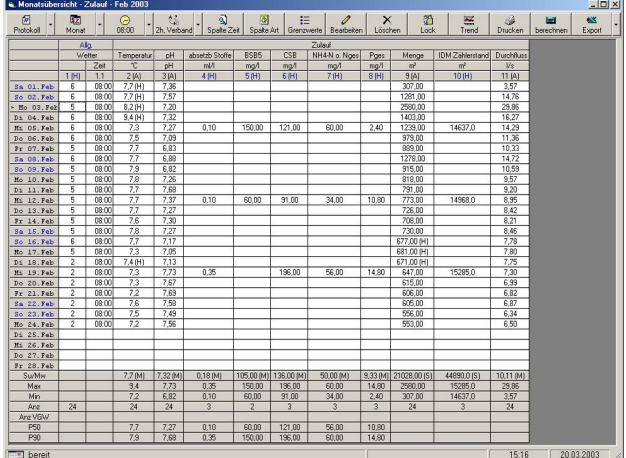

#### **Übersicht**

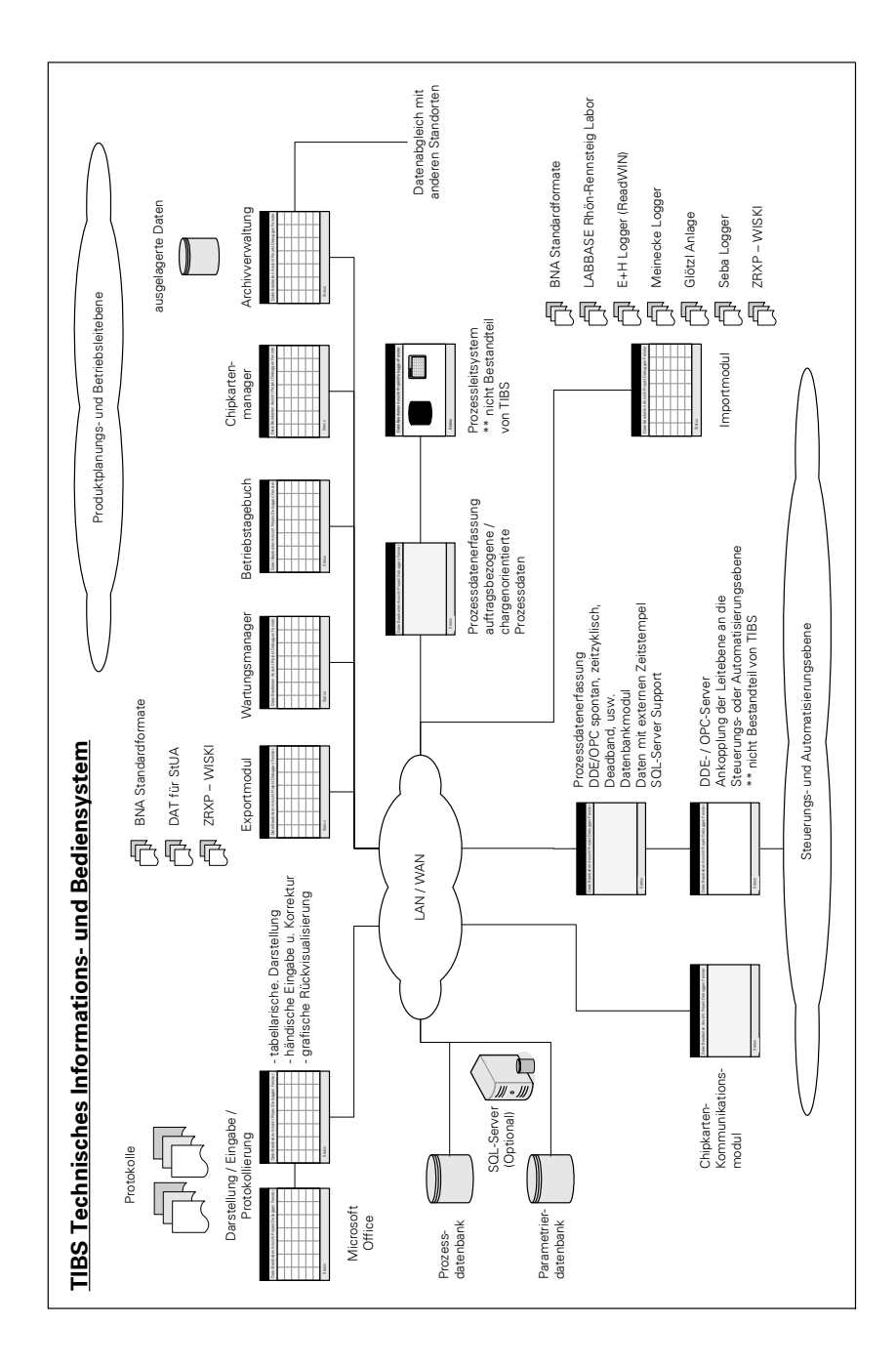

*TIBS Produktfamilie zur Prozessdatenverarbeitung Übersicht Kommunikation und Module*

#### **Prozessdatenerfassung**

*Die Erfassung, Verarbeitung und Sicherung der Prozessdaten erfolgt durch die Erfassungsmodule.*

Die Prozessdatenerfassung erfolgt automatisch ohne Einflussnahme des Benutzers. Zur optimalen Skalierung der Prozessdatenerfassung stehen Module zur Verfügung für die Erfassung von:

- >> spontanen und zeitzyklischen Daten
- >> Daten mit externem Zeitstempel
- >> auftragsbezogenen und chargenorientierten Informationen

Alle Prozessdaten werden mit Zeitstempel erfasst, in einer Datenbank gespeichert und unabhängig von ihrer Erfassungsart verdichtet. Diese Datenbank steht allen Modulen der TIBS-Familie im LAN/WAN zur Verfügung. Große Datenmengen können durch den optionalen Einsatz eines SQL-Servers effektiv gemanagt werden. Jeder erzeugte Datensatz enthält neben dem Wert und dem Zeitstempel einen Gültigkeitsstatus und gegebenenfalls eine Chargenkennung. Bei nachträglichen Änderungen am Datenbestand, z.B. durch Abgleichvorgänge oder Handeingaben, werden Nachverdichtungsvorgänge automatisch durchgeführt oder per Hand gestartet.

Die Art und Weise der Datenverarbeitung wird in einer Parametrierung definiert und lässt sich höchst flexibel auf die jeweilige Aufgabenstellung anpassen. Ein typischer Anwendungsfall wäre eine zeitzyklische Aufzeichnung oder die spontane Erfassung per Änderungsüberwachung (Delta-Event). Die weitere Verdichtung, z.B. zu 15-Minuten-, Stunden-, Tages-, Monats- und Jahreswerten (Mittelwert-, Summenund Extremwertberechnung), erfolgt automatisch anhand der parametrierten Regeln. Eine Betriebsstundenverarbeitung dient der Erfassung für das Wartungs- und Instandhaltungsmanagement.

Für das Störungsmanagement werden Störmeldungen von Geräten und Anlagen erfasst, verdichtet und zu statistischen Betrachtungen (Störanzahl, Stördauer, Häufigkeit usw.) herangezogen.

Die Erfassung auftragsbezogener und chargenorientierter Daten erfolgt ereignisgesteuert und beinhaltet neben der Zuordnung einer Auftrags- bzw. Chargennummer die Speicherung nicht nummerischer Informationen.

#### **Datenimport**

*Bei der Integration heterogener Systeme ist es oft unumgänglich, Prozessoder Labordaten aus "fremden" Quellen zu erfassen.*

Zu diesem Zweck stehen eine Reihe unterschiedlichster Importfilter zur Verfügung. Allen ist gemeinsam, dass sie über ein Importmodul in das Datenbanksystem integriert werden.

Beim Import durchlaufen die Daten die gleichen Verarbeitungsstufen wie bei der Prozessdatenerfassung und sind somit vollständig in das System integrierbar. In den Modulen zur

Datenauswertung und Protokollierung sind sie somit mit allen anderen Informationen kombinierbar. Analysendaten können auch aus Fremdsystemen externer Labore in das System übernommen werden. Gerade die automatische Übernahme befreit den Bediener von langwierigen und fehlerträchtigen Arbeiten, bei gleichzeitiger Unabhängigkeit von externen Softwaresystemen.

Beispiele für Importfilter:

- •CSV Standardformate
- >> E+H Logger Daten
- >> Meinecke Logger Daten
- >> Glötzl Anlage (Online bzw. DB Zugriff)
- •LABBASE (z.B. Rhön-Rennsteig Labor)
- >> Seba Logger (MWW, HT1 und MSW)
- >> ZRXP WISKI Firma Kister

Prozess-Parametrierdatenbank datenbank SQL-Server (Optional)LAN / WAN Importmodul Status Meinecke Logger 巾 BNA Standardformate Glötzl Anlage 「「 LABBASE Rhön-Rennsteig Labor Seba Logger E+H Logger (ReadWIN) A ZRXP – WISKI

#### **Datenauswertung / Eingabe / Protokollierung**

*Die Aufbereitung und Auswertung der Prozess- und Labordaten erfolgt mit einem Modul zur Datenauswertung / Eingabe / Protokollierung.*

Mit Hilfe von Tabellen können ausgewählte Prozessdaten unabhängig ihrer Herkunft übersichtlich dargestellt werden. Der dargestellte Zeitbereich ist frei wählbar und kann der jeweiligen Aufgabenstellung angepasst werden.

Die automatische Berechnung von Summen-, Mittel-, Extrem- und Percentilwerten gestattet eine komfortable Bewertung der dargestellten Daten. Eine Grenzwertüberwachung kennzeichnet Verletzungen, wobei 4 Grenzwerte pro Prozesswert zur Verfügung stehen (MinMin, Min, Max, MaxMax).

Eingaben und Änderungen durch den Benutzer erfolgen direkt in der tabellarischen Darstellung und werden sofort im Datenbanksystem aktualisiert. Verdichtete Werte werden nach der Eingabe neu berechnet. Händische Änderung am Datenbestand werden im Status dokumentiert.

Bei Laboranalysen werden Probenehmer und Probenart vermerkt. Über eine Script-Funktion lassen sich Prozesswerte automatisch während der Eingabe berechnen. Als Parameter können alle Prozesswerte dienen.

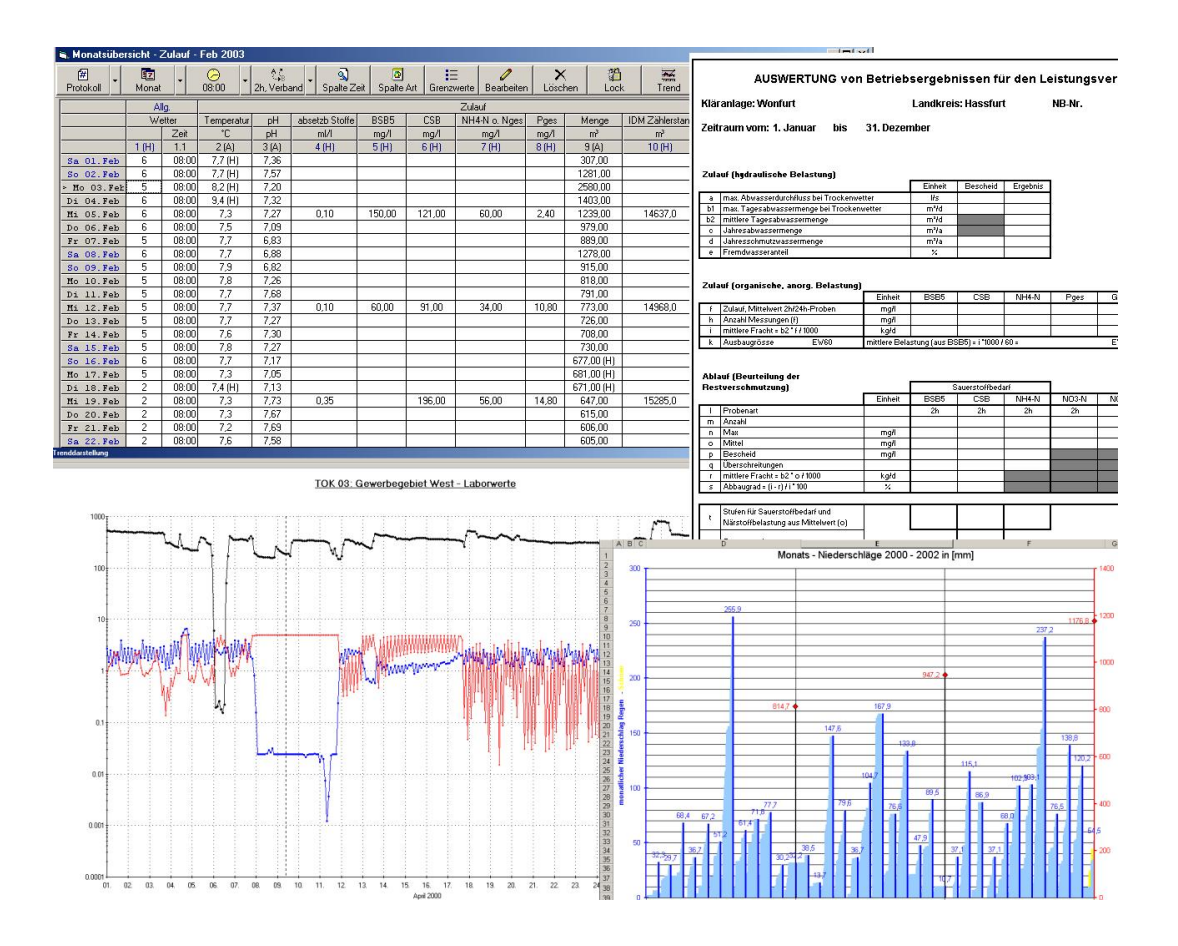

Neben der tabellarischen Darstellung können alle Prozesswerte auch grafisch in Form von Ganglinien rückvisualisiert werden. Diese können individuell erstellt und modifiziert werden. Die Anpassung der Kurven an individuelle Anforderungen erfolgt mit einer Reihe möglicher Einstellungen wie Inhalt, Nullpunkt, Achsen, logarithmische Darstellung, Grenzwertlinien, Linien- oder Balkengrafiken. Ferner können mehrere Diagramme mit unterschiedlichen Achsen gleichzeitig dargestellt werden. Da alle Daten unabhängig ihrer Herkunft und Aufzeichnungsdichte

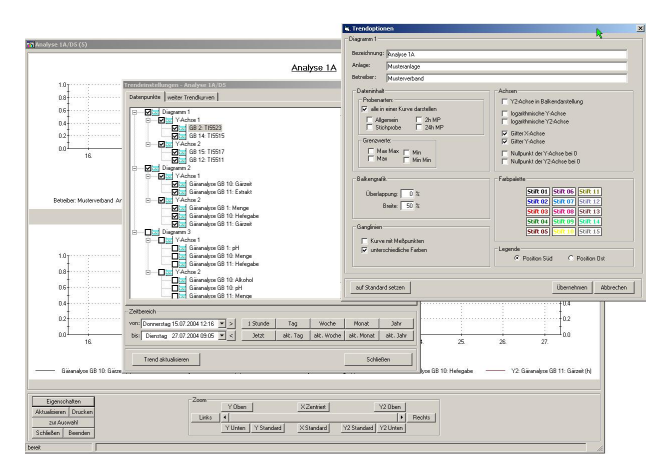

**.../**

zusammengestellt werden können, ergeben sich vielfältige Möglichkeiten der grafischen Datenauswertung.

Die Präsentation der Prozessdaten unterliegt unterschiedlichen Anforderungen. Daher wird zwischen der tabellenorientierten Darstellung und Eingabe zu Zwecken der Aufbereitung und Auswertung der Daten bzw. der Ausgabe in Protokollform unterschieden. Protokolle bieten unterschiedliche Sichtweisen und Interpretationen der Prozessdaten in einer

standardisierten Darstellung auf hohem repräsentativen Niveau. Sie dienen damit der Nachweisführung in gedruckter Form.

Der Aufbau und der Inhalt der Protokolle können weitgehend frei definiert werden und werden bei der Projektierung mit dem Betreiber erarbeitet. Typische Protokolle sind Tages-, Wochen-, Monats-, Jahres-, Chargenprotokolle, die Protokollfamilien nach ATV oder DVGW, Instandhaltungsprotokolle und andere an die Betreiberwünsche angepasste Protokollformen.

Eine Weiterverarbeitung der Daten während der Protokollerstellung bzw. in den Protokollen ist ebenfalls in Form von Zusammenfassungen, Diagrammen, Bilanzen u.v.m. möglich. Hier findet der Bearbeiter reichhaltige Möglichkeiten, die Daten nach seinen Bedürfnissen zu präsentieren.

Produktphilosophie ist die "Datenverarbeitung im Umfeld des Datenverarbeitenden". Dazu zählt die räumliche Nähe zum Datenverarbeitenden und die Integration von bekannten Standardwerkzeugen. Aus diesem Grund dient als Benutzerinterface MS Word und / oder MS Excel.

Der Bediener erstellt direkt aus seiner vertrauten Umgebung heraus das gewünschte Protokoll und nimmt gegebenenfalls Ergänzungen vor. Als Ergebnis liegt ein Office-Dokument vor, welches vom Benutzer beliebig weiter verarbeitet werden kann. So können z.B. individuelle Auswertungen, Kommentare und Bemerkungen

eingefügt oder Daten in andere Dokumente übernommen werden.

**.../**

Jedes dieser so erstellten Dokumente kann mit den aktuellen Prozesswerten der Datenbank jederzeit aktualisiert werden. Die tabellarischen Darstellungen können direkt nach MS Excel exportiert werden. Für den Export werden bei Bedarf Vorlagen

erstellt, die das Layout im Excel definieren oder Kurven bzw. weitergehende benutzerdefinierte Auswertungen enthalten. Da das System in Client-/Server-Technologie implementiert wurde, ist die Protokollierung im LAN/WAN unabhängig vom Standort der Prozessdatenbank einsetzbar und sehr gut in eine bestehende Büro-Infrastruktur integrierbar.

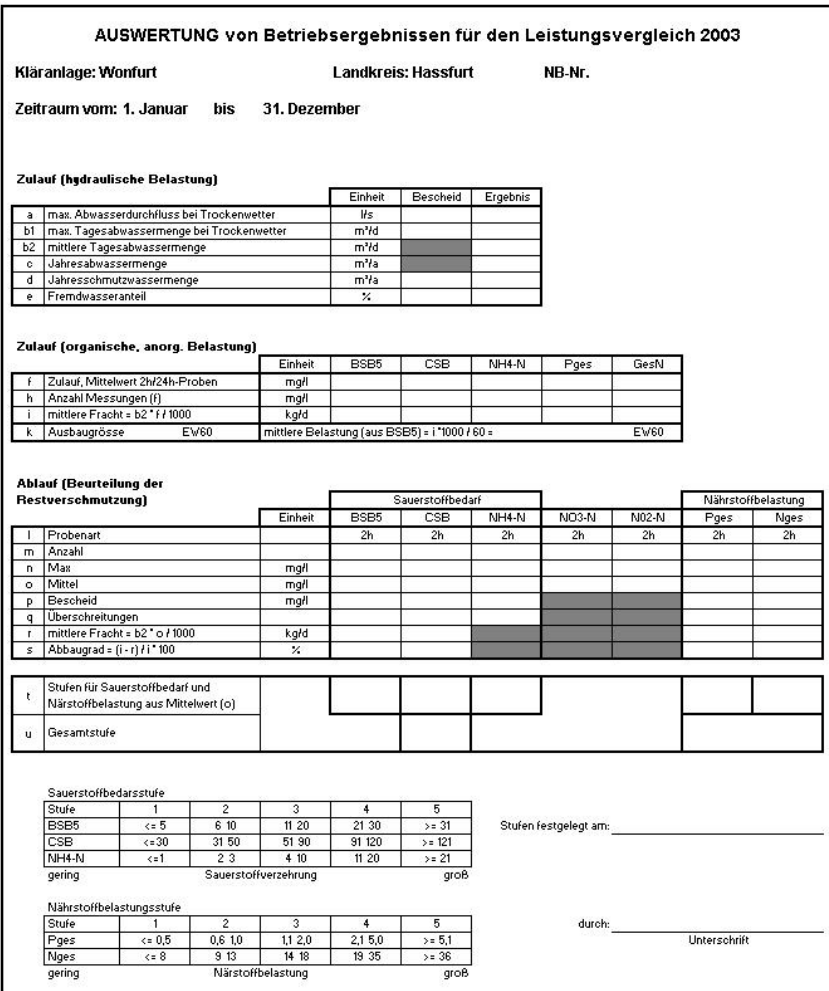

#### **Datenexport**

#### *Das Exportmodul dient dem Export von Daten aus der Prozessdatenbank in verschiedene Dateiformate.*

Der Export erfolgt durch Angabe des Zeitraumes, des Ausgabeformates und einer Liste der zu exportierenden Daten.

Beispiele für Exportfilter:

>> Standardformate CSV und XLS •DAT der Staatlichen Umweltämter >> ZRXP WISKI der Firma Kister

Die durch den Bediener zusammengestellten Exportlisten können abgespeichert werden und stehen jederzeit zur Verfügung. Sie gestatten dem Benutzer, sich wiederholende Abfragen unkompliziert zu realisieren. Bei der Zusammenstellung ist die Struktur der zu exportierenden Daten nicht von Interesse.

Es können Abfragen über unterschiedliche Datenklassen (z.B. 15- Minutenwerte, 2h-Werte bzw. Tageswerte) gleichzeitig durchgeführt werden. Beim Export wird eine tabellarische Darstellung der Daten mit Angabe der zugehörigen Zeitpunkte erstellt. Zur Optimierung der Datenausgabe stehen eine Reihe von Zusatzoptionen zur Verfügung.

Mit Hilfe von Automatikfunktionen kann der Datenexport automatisiert im Hintergrund ablaufen, um eine kontinuierliche Datenbereitstellung in Fremdformaten zu gewährleisten. Für den optimalen Einsatz des Moduls in komplexen Systemen gibt es die Möglichkeit einer Netzinstallation.

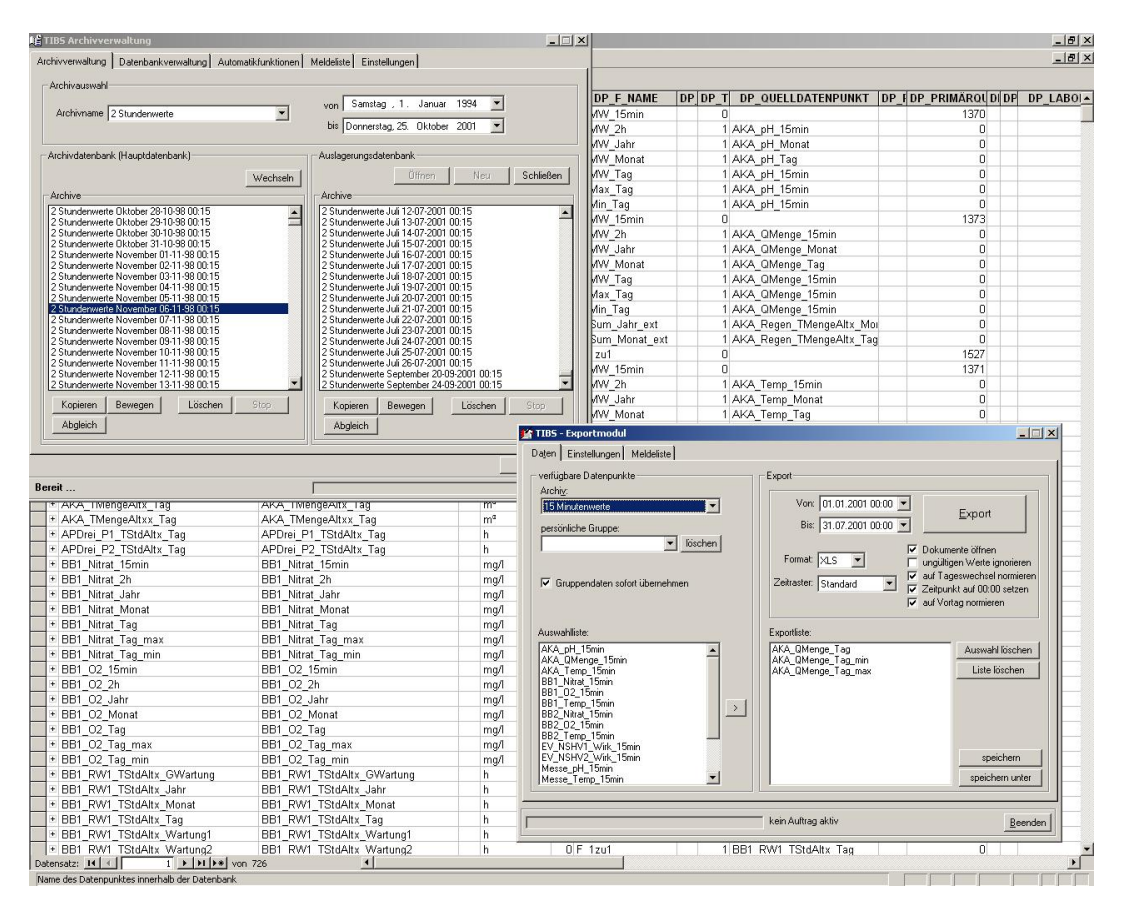

#### **Archivverwaltung**

*Die Archivverwaltung organisiert die in der Datenbank gespeicherten Archive.*

Alle von den Modulen der TIBS-Familie erfassten und bearbeiteten Daten werden in den Archiven der Prozessdatenbank gespeichert.

Mit der Archivverwaltung können Archive kopiert, verschoben, gelöscht und abgeglichen werden. Eine wichtige Aufgabe besteht in der Auslagerung von Daten auf externe Medien (z.B. MO, CD oder DVD). Bei Bedarf können die ausgelagerten Daten wieder in die Prozessdatenbank zurückgeschrieben werden und stehen dann wieder allen Modulen zur Verfügung.

Ein mächtiges Werkzeug stellt der Archivabgleich dar. Dieser Mechanismus arbeitet im Gegensatz zu üblichen Implementierungen, welche die Mechanismen der Datenbankreplikation nutzen, auf Informationsniveau. Der Vorteil besteht darin, dass der Inhalt (z.B. der Gültigkeitsstatus) der einzelnen Datensätze bewertet wird und nicht einfach der Datensatz mit dem jüngsten Zeitstempel repliziert wird. Somit können Prozessdaten mit externem Zeitstempel verarbeitet werden.

Alle Funktionen können automatisch zeitzyklisch oder ereignisorientiert ablaufen.

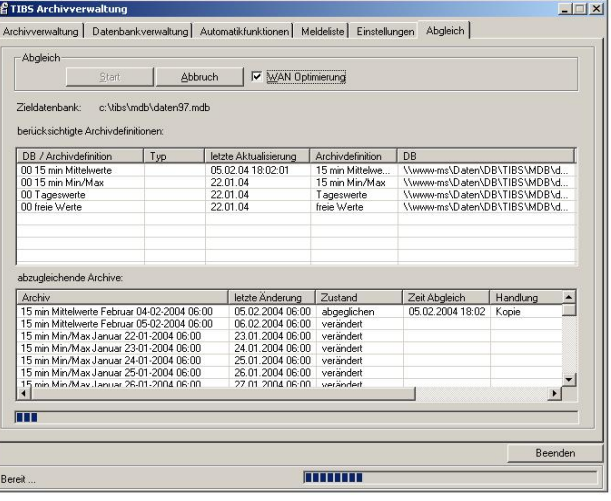

Mit den Mechanismen des Archivabgleichs lassen sich folgende Aufgabenstellungen effektiv lösen:

- >> Redundanzabgleich mehrerer Server
- >> Abgleich mehrerer Standorte
- >> Zentralisierung der Prozessdaten in einer Zentrale
- •Dezentralisierung ausgewählter Daten an einem externen Standort
- >> Abgleich mit Transportmedien, z.B. USB-Sticks
- >> Abgleich über WAN-Strecken (ISDN, DSL, Internet / VPN usw.)

#### **Wartungsmanager**

*Der Wartungsmanager dient der Verwaltung von Informationen bezüglich Anlagen, Geräten und Messeinrichtungen.*

Die verfahrenstechnische Anlage wird im Wartungsmanager in einer Baumstruktur beliebiger Strukturtiefe abgebildet. Am Ende der Struktur steht das Gerät oder die Messeinrichtung mit seinen Inspektionsintervallen.

Es kann eine beliebige Anzahl von Intervallen definiert werden. Es werden jeweils der Zeitpunkt der letzten Wartung sowie die Laufzeit und Zeitdauer seit dieser Wartung verwaltet. Zur Überwachung können entsprechende Grenzwerte definiert werden. In Verbindung mit einem Prozessleitsystem ist die Alarmierung (Anzahl Vorwarnungen / abgelaufene Inspektionsintervalle) möglich. Jede Inspektion kann vom Betreiber nach erfolgter Durchführung quittiert werden, so dass diese entsprechend zurückgesetzt wird. Eine Historie gibt Auskunft darüber, wann und bei welchem Stand die Inspektion erfolgte.

Bezüglich der Geräte besteht die Möglichkeit, beliebige Informationen zu jedem einzelnen Gerät in Form von frei strukturierbarem Text abzulegen. Darüber hinaus können in Dateiform vorliegende Informationen in das System integriert werden (z.B. Wartungsanweisungen des Betreibers, Handbücher, Bestellvordrucke, Ersatzteillisten).

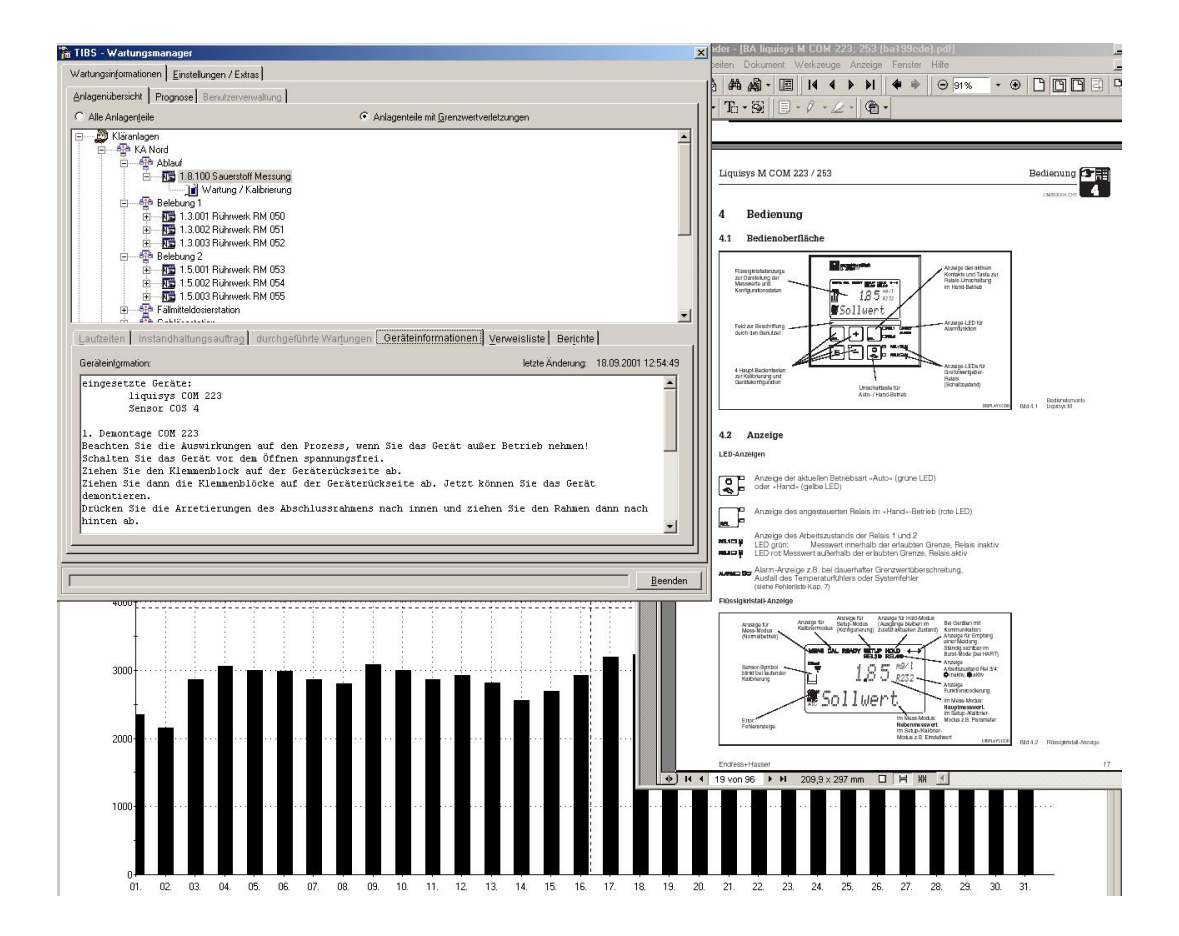

Der Wartungsmanagers wird durch die Berichterstellung abgerundet. Sie ermöglicht das Erzeugen von Geräte-, Anlagen- und Wartungsberichten. Bei Bedarf können Wartungsanforderungen oder –protokolle direkt gedruckt werden. Zur vorausschauenden Planung besteht die Möglichkeit, einen Service- und Wartungsplan für die Gesamtanlage, einzelne Geräte oder Leistungen in Form einer Prognose zu erzeugen.

**.../**

Entsprechend den vorgegebenen Einstellungen wird der früheste Wartungszeitpunkt innerhalb des Prognosezeitraumes ermittelt und fortgeschrieben.

Eine Verknüpfung von Geräten mit externen Dokumenten (z.B. PDF-Dateien der Hersteller, Zeichnungen oder entsprechende WEB-Seiten im Intra- oder Internet) ist über die eingebaute Linkverwaltung möglich.

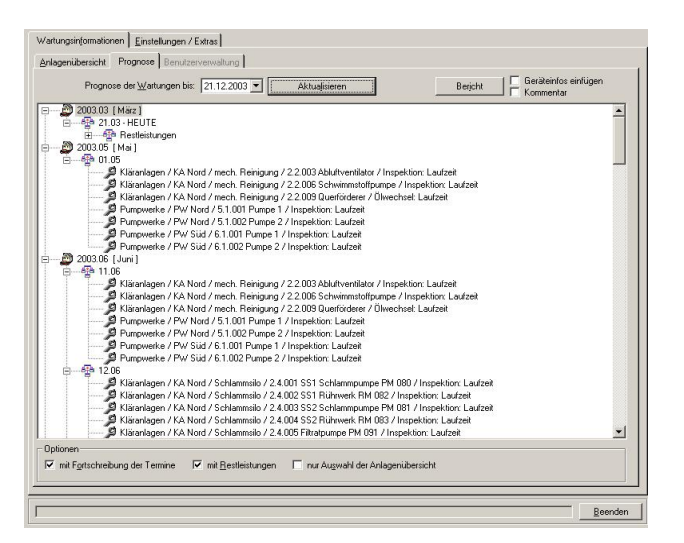

Die Darstellung der Dokumente erfolgt mit der für diesen Dokumententyp verknüpften Anwendung. Somit ist eine flexible Handhabung beliebiger Dokumente innerhalb des Wartungsmanagers möglich. Der Umfang der zu verwaltenden Anlageninformationen kann vom Benutzer jederzeit flexibel innerhalb des Wartungsmanagers angepasst werden.

#### **Heimwarte**

#### *Die Heimwarte dient der Fernbedienung von Leitsystemen und Datenservern.*

Bei der Fernbedienung wird der Bildschirm, die Maus und die Tastatur vom fernbedienten PC (Host) auf die Heimwarte übertragen. Der Bediener der Heimwarte erhält die Kontrolle über den fernbedienten PC "als säße er davor". Durch diesen Mechanismus wird der Bediener in die Lage versetzt, alle notwendigen Bedienhandlungen am PC vorzunehmen.

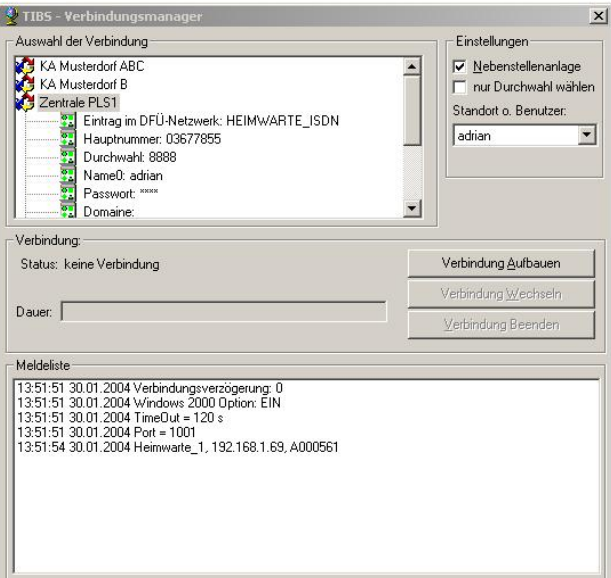

Der Vorteil ist, dass der Bediener in seinem gewohnten Umfeld agiert und ihm alle Ereignisse, Bedienhandlungen und Prozessparameter in ihrer vollständigen Historie zur Verfügung stehen. Ist eventuell Personal vor Ort, kann dieses alle Schritte der Heimwarte beobachten ("als stehe es hinter dem Bedienenden") und eventuell eingreifen, falls es notwendig wird. Neben den Mechanismen zur Anlagensteuerung und Visualisierung wurde großes Augenmerk auf eine flexible und einfache Handhabung der Heimwarte gelegt. Schließlich ist ein großes Funktionsspektrum in einen Handlungsraum von nicht EDV-Profis zu integrieren. Die Praxis zeigt deutlich, dass jede Anlage und jedes System seinen eigenen Anforderungskatalog aufweist. Aus diesem Grund ist das Softwarepaket Heimwarte skalierbar. Alle Module benutzen moderne Standardtechnologien, wie Ethernet, TCP/IP, RAS, PPP u.a., welche eine optimale Anpassung an eine eventuell vorhandene Infrastruktur (ISDN, DSL, VPN, Router, Modem, usw.) erlauben.

Integration in das PLS:

- >> automatisches Abmelden eines angemeldeten Benutzers
- >> Anzeige der Heimwartennutzung >> einfaches Deaktivieren der Heim-
- warte im PLS >> Dokumentation der Heimwarten-
- nutzung in den Meldelisten

Mechanismen die zur Erhöhung der Sicherheit bei Nutzung von DFÜ-Einrichtungen implementiert sind:

- >> Start des Serverdienstes der Fernbedienung erst nach erfolgreicher Anmeldung der Heimwarte. Somit stehen die Dienste nur dann bereit, wenn eine autorisierte Heimwarte sie benötigt. In der übrigen Zeit reagiert das PLS auf keine Anfragen von Fernbedienclients.
- >> Rückruf auf vordefinierte Rufnummern.

Die Heimwarte nutzt die Möglichkeiten moderner IT–Kommunikationssysteme und verbirgt gleichzeitig die Komplexität vor dem Benutzer. Dabei wurden besonders die Anforderungen beim Einsatz in der Prozessleittechnik berücksichtigt.

#### **Betriebstagebuch**

*Das Betriebstagebuch dient der Darstellung binärer Prozessinformationen mit externem Zeitstempel.*

Die Darstellung der Informationen mit externem Zeitstempel erfolgt als Alarm, Störung oder Meldung in Form von Klartext.

Die Prozessinformationen werden aus der Datenbank gelesen und in ihrer zeitlichen Reihenfolge dargestellt. Dabei kann der Nutzer Filter setzen, um gezielt Informationen zu selektieren. Es können Filter nach der Anlage, dem Anlagenteil, der Meldungspriorität, dem Quittierungsstatus usw. gesetzt werden.

Ferner stehen Textfilter über die Prozessdatenpunkte mit allen Bezeichnungen und Meldetexten zur Verfügung.

Das Ergebnis der Auswahl wird in einer chronologisch sortierten Liste dargestellt. Innerhalb dieser Liste kann der Benutzer Einzelmeldungen oder Gruppen von Meldungen auswählen und drucken. Die Liste kann automatisch unter Berücksichtigung der gesetzten Filter aktualisiert werden.

Zur Berücksichtigung aller von einem Leitsystem erzeugten Meldungsinformationen bezüglich Befehlsgaben, Sollwertvorgaben, An- und Abmeldungen, Quittierungen usw., lassen sich diese über ein Zusatzmodul

"Meldelistenimport" in das System integrieren. Da jede Information mit ihrem Standort verknüpft ist, steht so eine umfassende Dokumentation der Prozessereignisse und der eingeleiteten Handlungen an jedem Standort zur Verfügung.

Die Gesamtheit der Informationen verbunden mit den Möglichkeiten der Filterung ergeben reichhaltige Möglichkeiten der Auswertung.

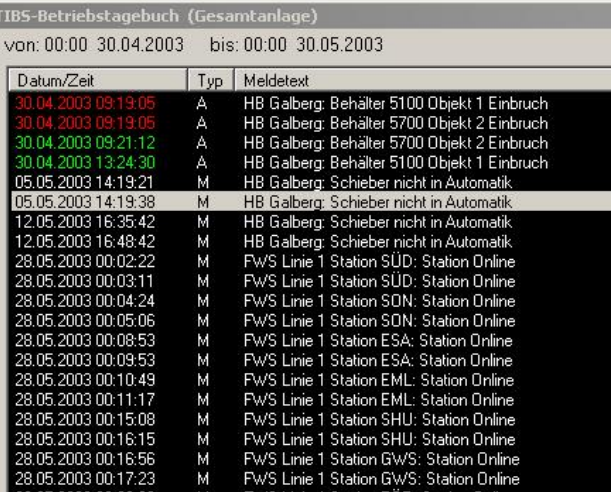

Da sich die Datenbank über die Archivverwaltung mit anderen Standorten abgleichen lässt, ist eine umfassende Zusammenstellung der Informationen zwischen mehreren verteilten Systemen möglich.

#### **Berührungsloses Kontrollsystem**

*Für die Zugangskontrolle steht ein berührungsloses Kontrollsystem zur Verfügung.*

Bei der Realisierung von Anlagen der Prozessleittechnik oder Betriebsdatenerfassung besteht oft die Notwendigkeit der Integration externer Komponenten zur Prozessdateneinund –ausgabe.

Typisches Beispiel ist eine Annahmeoder Abgabestation für bestimmte Stoffe. Ein Nutzer muss sich dabei authentifizieren, erhält die Freigabe, bezieht oder liefert eine bestimmte Menge und erstellt zum Schluss einen Beleg.

Die Station kommuniziert mit dem Bediener und tauscht Informationen mit dem Automatisierungs- bzw. Leitsystem aus. Alle Informationen (Bediener, Zeitpunkt, Mengen usw.) werden archiviert und können in Form von Tabellen oder Protokollen dargestellt werden.

Das System arbeitet mit berührungslosen Transpondern. Diese Transponder sind hardwareseitig kodiert und können als Chipkarte,

Stick oder Schlüsselanhänger geliefert werden. In einer Parametrierung sind alle Transponder mit ihren Rechten gespeichert. Der Transponder enthält aus Sicherheitsgründen, bis auf eine eindeutige vom Hersteller vergebene Nummer, keine Daten.

Da es reicht, den Transponder in Reichweite der Empfangseinheit zu positionieren, sind vielfältige bauliche Realisierungen möglich. Wird ein Transponder erkannt, überprüft das System die Berechtigung für diese Station und öffnet gegebenenfalls einen Vorgang. Zur Interaktion mit der Station stehen dem System binäre Ein-/Ausgänge zur Verfügung.

Da im System auch Steuerungsfunktionen implementierbar sind, lassen sich somit z.B. Torsteuerungen oder Annahme- bzw. Abgabestationen realisieren. Messwerte zur Qualitätserfassung können jederzeit vom Leitsystem oder anderen TIBS-Modulen ermittelt und archiviert werden.

#### **Ansprechpartner**

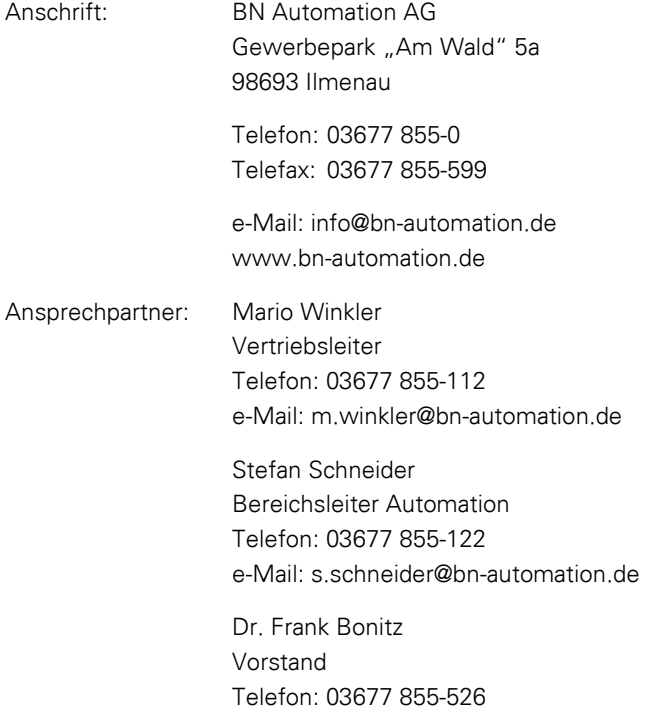

e-Mail: [f.bonitz@bn-automation.de](mailto:f.bonitz@bn-automation.de)